### **Layout** 页面布局

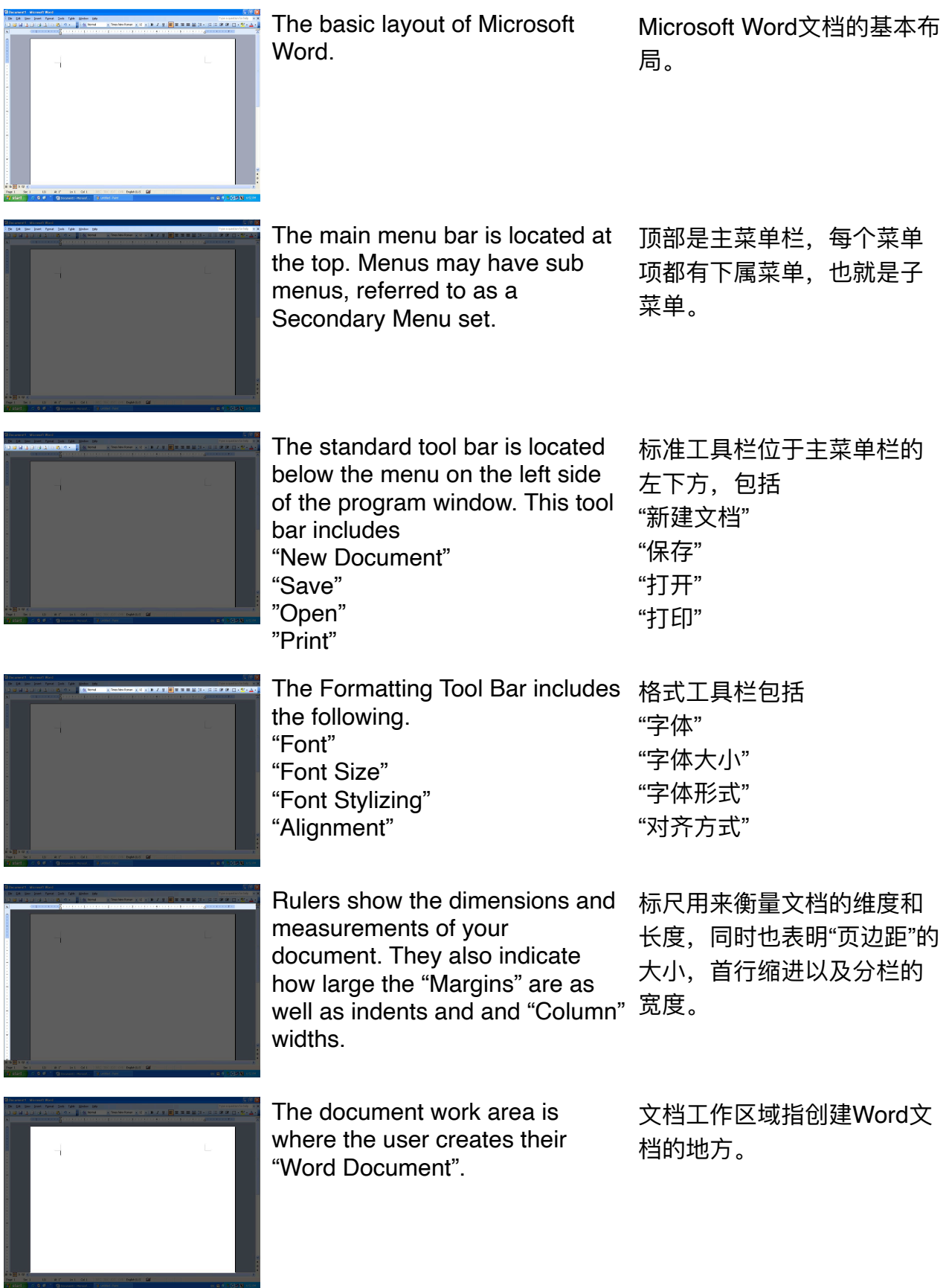

#### **Common Commands 常⻅指令**

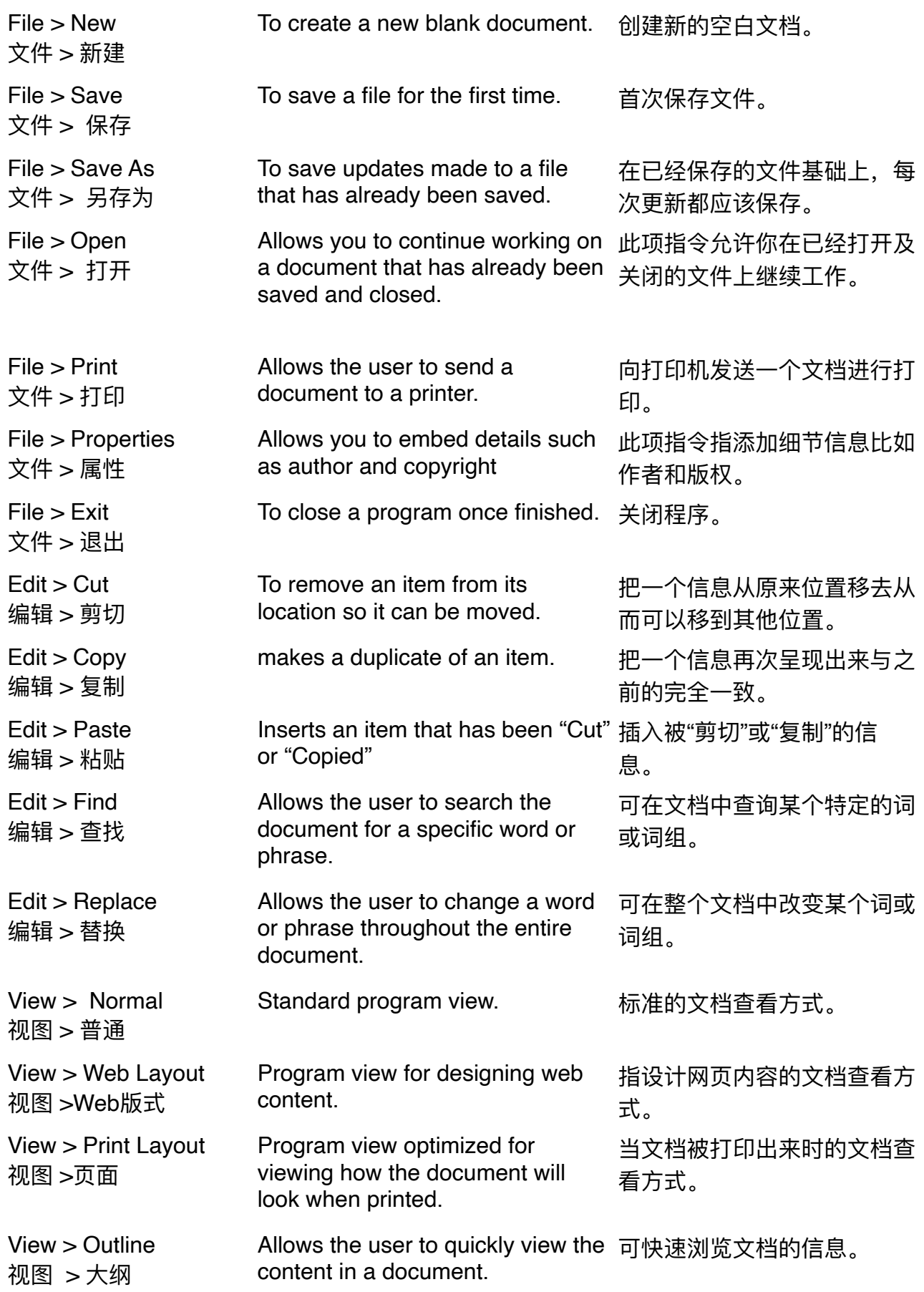

#### **Vocabulary 词汇**

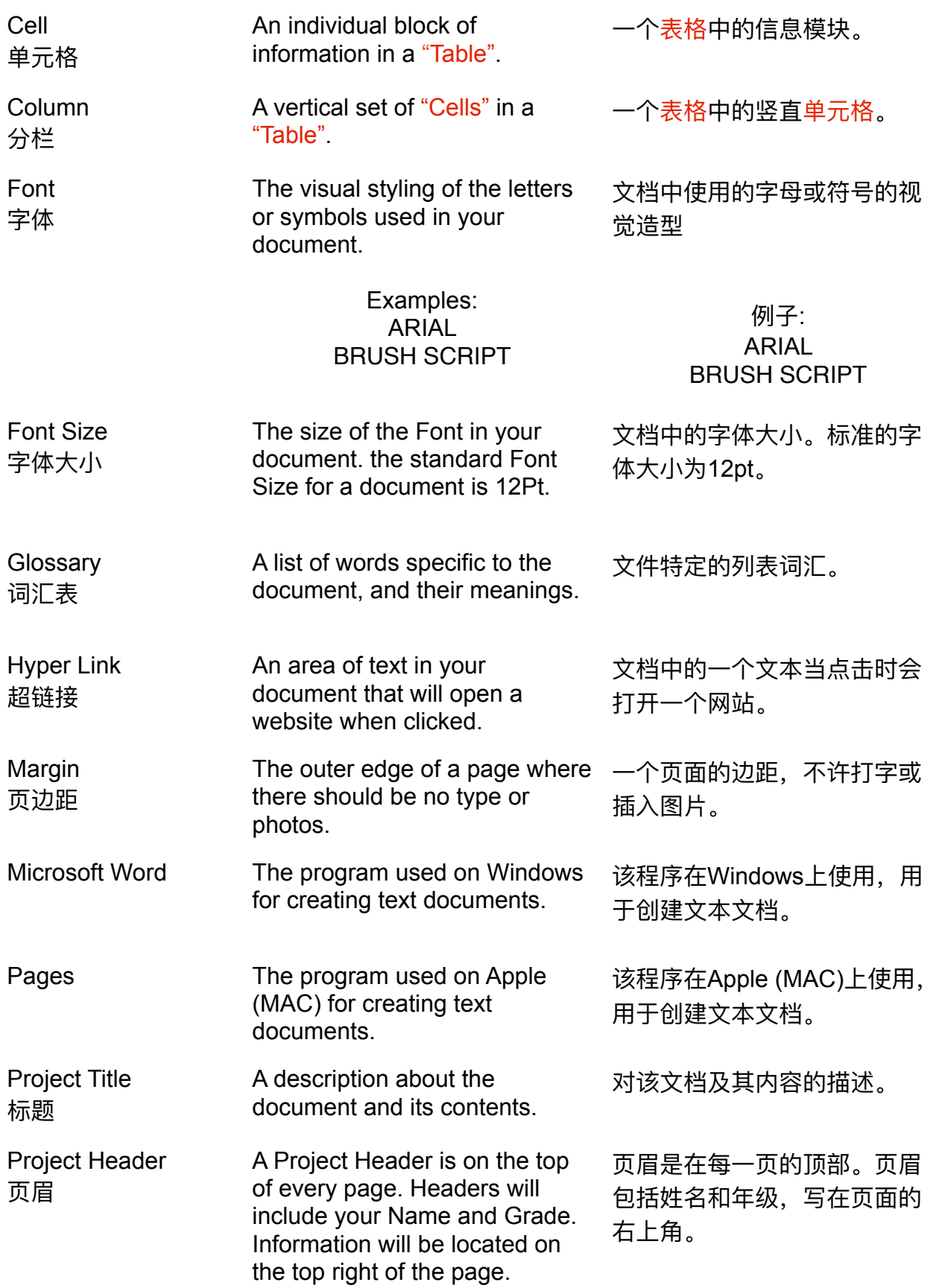

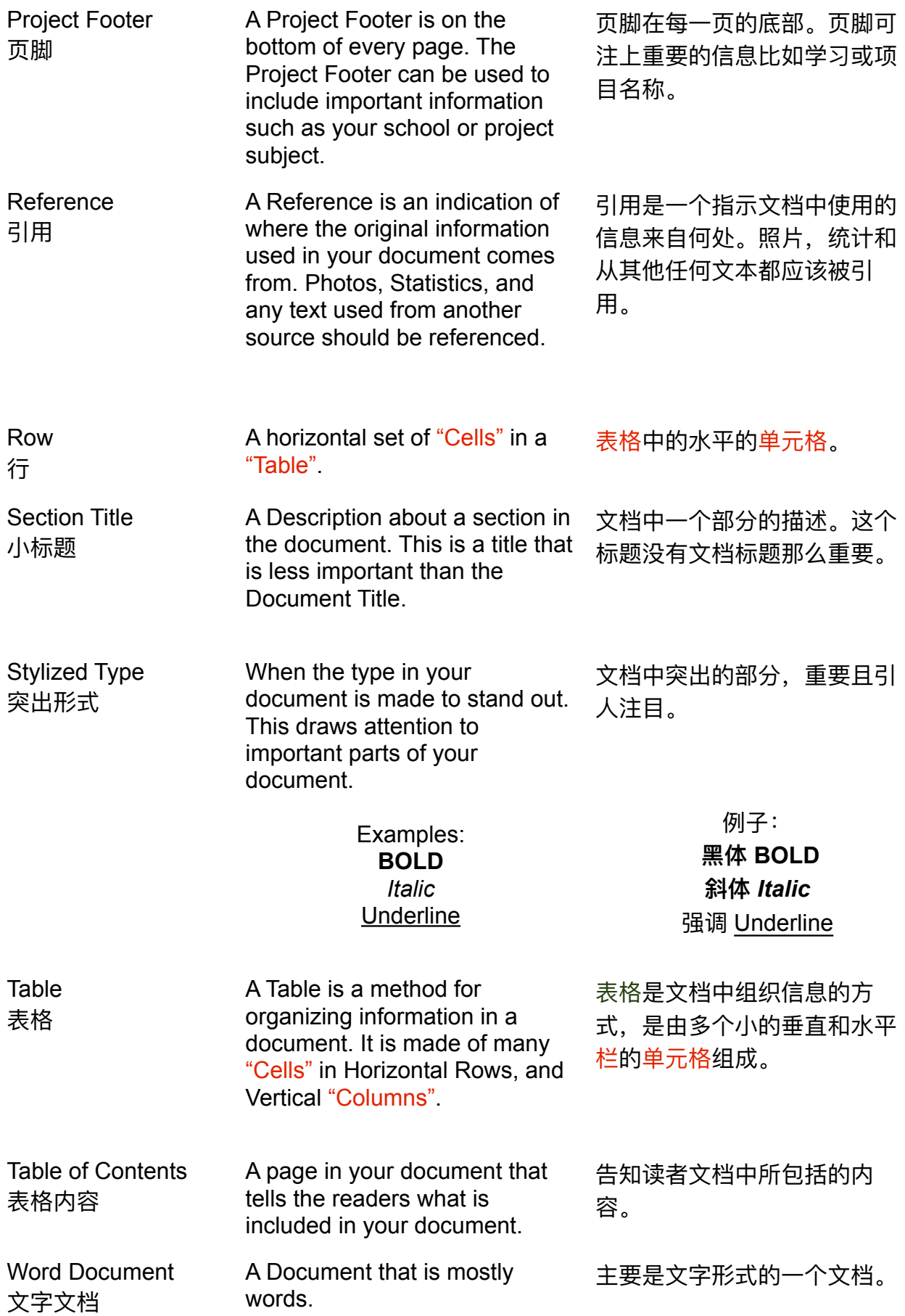